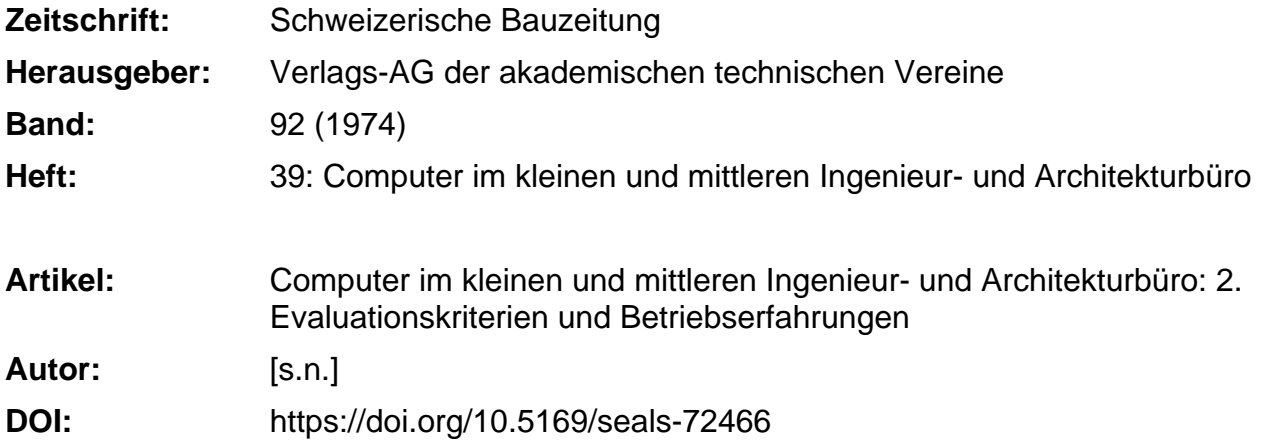

## **Nutzungsbedingungen**

Die ETH-Bibliothek ist die Anbieterin der digitalisierten Zeitschriften. Sie besitzt keine Urheberrechte an den Zeitschriften und ist nicht verantwortlich für deren Inhalte. Die Rechte liegen in der Regel bei den Herausgebern beziehungsweise den externen Rechteinhabern. [Siehe Rechtliche Hinweise.](https://www.e-periodica.ch/digbib/about3?lang=de)

## **Conditions d'utilisation**

L'ETH Library est le fournisseur des revues numérisées. Elle ne détient aucun droit d'auteur sur les revues et n'est pas responsable de leur contenu. En règle générale, les droits sont détenus par les éditeurs ou les détenteurs de droits externes. [Voir Informations légales.](https://www.e-periodica.ch/digbib/about3?lang=fr)

## **Terms of use**

The ETH Library is the provider of the digitised journals. It does not own any copyrights to the journals and is not responsible for their content. The rights usually lie with the publishers or the external rights holders. [See Legal notice.](https://www.e-periodica.ch/digbib/about3?lang=en)

**Download PDF:** 24.05.2025

**ETH-Bibliothek Zürich, E-Periodica, https://www.e-periodica.ch**

#### 5. Wie kommt die graphische Datenverarbeitung in den Bereich des kleinen und mittleren Dienstleistungsbüros?

Die Nutzung der Datenverarbeitung wird sich für kleinere Büros auf drei Möglichkeiten beschränken

- Service fremder Rechenzentren via Ausläufer
- Fernverarbeitung mit einfachen Terminals
- selbständige kleine Computeranlage.

Viele Rechenzentren und Servicebüros haben sich heute für graphischen Output als Ergänzung gerechneter Daten gerichtet. Der Terminalbetrieb mit Bildschirm ist wirtschaftlich, dagegen ist die Benutzung eines Plotters mit Fernverarbeitung wegen der langen Anschlusszeiten teuer. Graphische Peripheriegeräte lassen sich gut an selbständige Anlagen anschliessen und können damit eine solche Anlage wesentlich bereichern.

Graphische Datenerfassung wird heute meist mit Digitalisierungsgeräten unabhängig vom Computer durchgeführt. Dafür gibt es spezialisierte Servicebüros.

Interaktives graphisches Arbeiten lässt sich, die notwendigen Programme vorausgesetzt, am bequemsten mit einer eigenen Anlage der mittleren Datentechnik realisieren. zugsweise werden dafür Prozessrechner, die sogenannten Minicomputer eingesetzt.

### 2. Evaluationskriterien und Betriebserfahrungen

Die verwirrende Vielfalt von Möglichkeiten, die EDV im kleinen und mittleren Ingenieurbüro einzuführen, war Anlass, die Evaluation als zentrales Thema dieser Tagung zu behandeln. Verschiedenste Lösungsvorschläge sowie einige allgemeine wahlkriterien zeigten, dass es kein einheitliches Rezept geben kann. Die Frage, ob die ED V überhaupt, und wenn, mit einem eigenen Computer oder mit Inanspruchnahme eines zentrums, eingeführt werden soll, kann nur nach einer vorurteilslosen und klaren Erforschung der individuellen Bedürfnisse beantwortet werden. Die oft erwähnte gemischte Lösung mit einem intelligenten Terminal, das sowohl Tischcomputer als auch Verbindung zum Grosscomputer darstellt, scheint dabei so viele Vorteile zu vereinen, dass man ihr gute Zukunftsaussichten räumen darf.

Die an den Anfang dieses Kapitels gestellten zwei Vorträge von Dr. O. Schmid und F. Adler behandeln allgemeine Gesichtspunkte der EDV-Evaluation. Die Probleme bei der EDV-Einführung an einem industriellen Forschungsinstitut, wie sie von Dr. A. Schtalheim dargelegt wurden, sind hier kurz zusammengefasst. Die Erfahrungen und Schlussfolgerungen, die aus dem

Auch mit Fernverarbeitung ist interaktives Arbeiten mögwenn der Benutzer eine hohe Priorität (teuer) verlangt und rasche Übermittlungsgeräte besitzt.

Beim Servicebetrieb im herkömmlichen Sinn ist aktives Arbeiten nicht möglich. Hier geht die Tendenz in der Richtung, dass Servicebüros ganze Arbeitsstationen einrichten und für Selbstbedienung bereithalten.

#### 6. Zukünftige Entwicklungen

Die nächste Zukunft wird uns einen.starken Zuwachs an Möglichkeiten des graphischen Outputs bringen. Es sind ligere Bildschirme und Plotter zu erwarten. Das interaktive graphische Arbeiten wird durch Verbesserung der Programme aus der Versuchsphase herauskommen. Durch Senkung der Anlagekosten können solche Installationen auch für produktive Arbeiten wirtschaftlich werden.

Es ist denkbar, dass die gespeicherten graphischen Daten direkt als Eingabe zur Prozesssteuerungsanlage verwendet werden können z.B. für das Ablängen von Stahlprofilen. Damit wäre die Kette der Datenverarbeitung vom Entwurf bis zur Produktion gespannt und der graphische Output hätte nur mehr der Wert eines Zwischen- und Kontrolloutputs.

Einsatz eines eigenen Computers gezogen werden können, trugen H. Hirt und H. Hossdorf vor. Einige Auszüge als Ergänzungen der allgemeineren Darstellungen sind hier wiedergegeben.

Die Verwendung von Terminals, die durch eine Telefonleitung an ein Rechenzentrum angeschlossen sind, diskutierte Ch. Rosenthaler anhand der Kriterien: Zugriff zum Rechner; ist Soft ware vorhanden ?; einfache Bedienung; Programmierung eigener Probleme möglich? Vertrauen zu EDV-Methoden schaffen; Wirtschaftlichkeit.

Eine wirtschaftliche EDV-Lösung für ein mittleres Büro skizzierte Dr. R. Jaccard in seinem Vortrag, von dem ein Ausschnitt den Schluss dieses Kapitels bildet.

Beispiele zur gleichzeitigen Verwendung eigener und fremder Hardware wie auch Software aus der Praxis des nieurs und der Industrie wurden in den Referaten H. Mazan und M. Staehle gegeben. Sie machten damit am eindrücklichsten deutlich, dass die optimale Lösung für jedes Problem stets neu zu erarbeiten ist und somit der Einsatz eines eigenen Kleincomputers oder einer Grossrechenanlage nicht sich ausschliessende Alternativen darstellen.

# Evaluationsablauf bei der Einführung der EDV im kleineren und mittleren Büro

Referent Dr. Otto Schmid, Zürich

#### 1. EDV-Evaluation als Daueraufgabe

Die Vielfalt der organisatorischen Lösungen und die rasche Entwicklung des Angebots der Computerhersteller, Programmierbüros und Rechenzentren zwingen zu einigen Schlussfolgerungen:

1. Zu einer EDV-Lösung gehören Computersystem, Programme und Bedienungspersonal. Es gibt keine Standardkombination dieser drei Komponenten, die vom einzelnen Büro unbesehen übernommen werden kann. Die zweckmässigste Konfiguration muss vielmehr für jedes Unternehmen sorgfältig geplant und zusammengestellt werden.

- 2. Misserfolge mit EDV-Lösungen sind in der Regel auf nungs- und Vorbereitungsfehler zurückzuführen. Je sorgfältiger eine Lösung ausgearbeitet wird, desto geringer wird das Risiko eines Misserfolges.
- 3. Die Dynamik des EDV-Marktes zwingt zu ständiger prüfung der im Moment verwendeten EDV-Lösung. Die EDV-Evaluation ist daher eine Daueraufgabe, die jedes Unternehmen ständig neu zu lösen hat.

Im folgenden wird versucht, die wichtigsten Elemente des Evaluationsprozesses aufzuzeigen. Für Einzelheiten sei auf die umfangreiche betriebswirtschaftliche Fachliteratur verwiesen